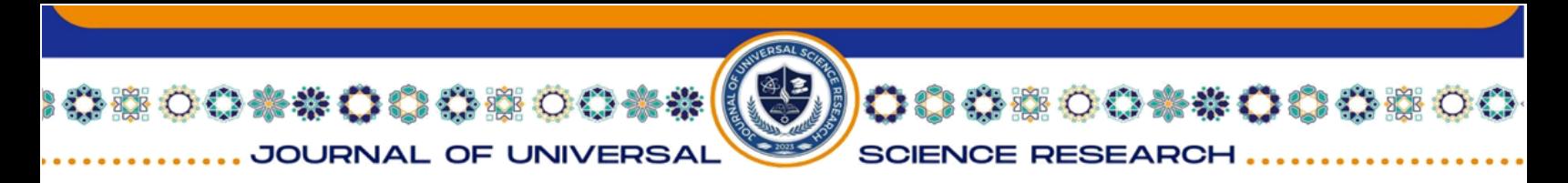

# *PYTON DASTURIDA ASTRONOMIYADAN ANIMATSIYA YARATISH*

*Haydarova Dilorom- Navoiy davlat pedagogika instituti magistranti Ilmiy rahbar: Sayfullayeva Gulhayo- Navoiy davlat pedagogika instituti dotsenti*

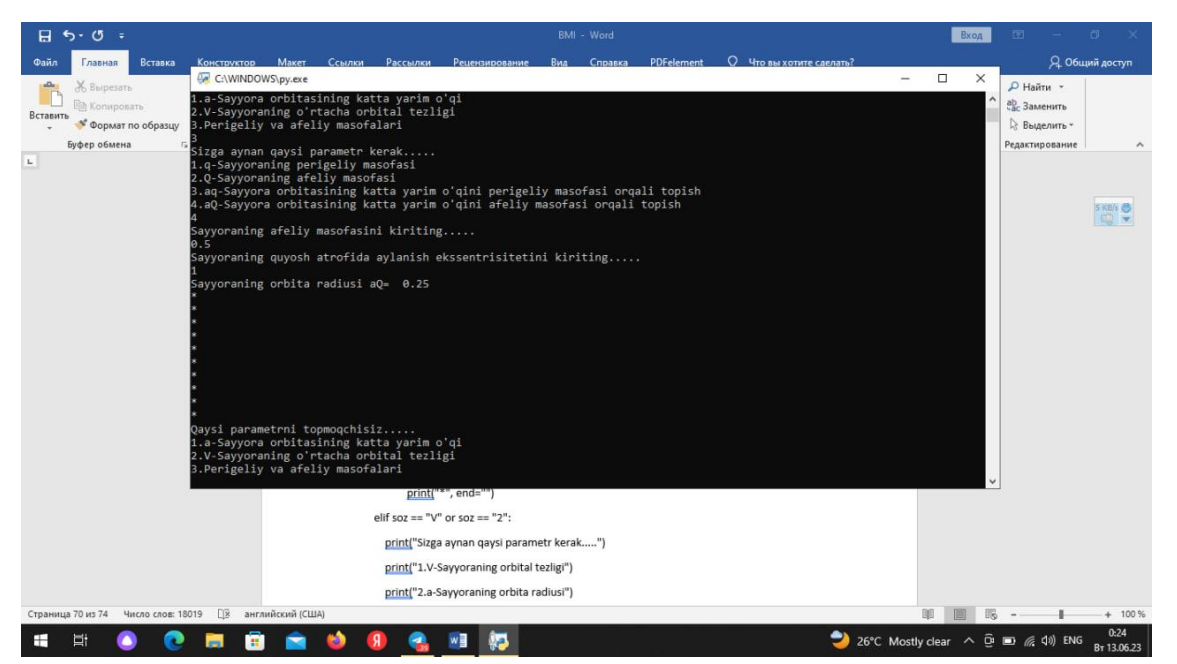

```
elif sozi == "aq" or sozi == "3":
```
print("Sayyoraning perigeliy masofasini kiriting.....")

```
q = float(input))
```
print("Sayyoraning quyosh atrofida aylanish ekssentrisitetini kiriting.....")

```
e = float(input))
```

```
print("Sayyoraning orbita radiusi aq= ", q/(1-e))
```

```
for i in range(10):
```

```
print("*", end="")
```

```
elif sozi == "aQ" or sozi == "4":
```
print("Sayyoraning afeliy masofasini kiriting.....")

```
Q = float(input))
```

```
print("Sayyoraning quyosh atrofida aylanish ekssentrisitetini kiriting.....")
```
 $e = float(input))$ 

print("Sayyoraning orbita radiusi aQ=",  $Q/(1+e)$ )

for i in range(10):

629

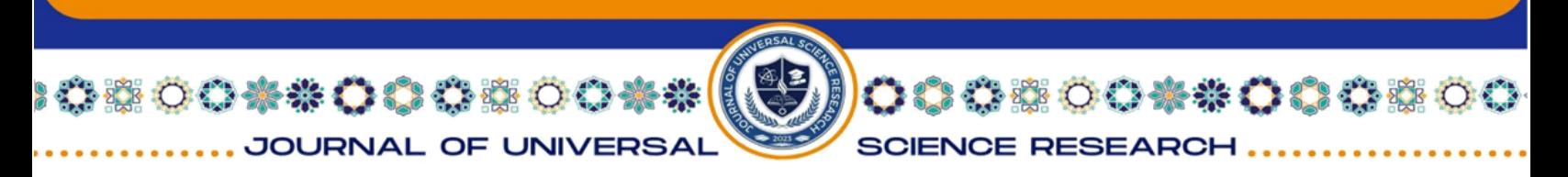

 $print("$ \*",  $end="$ ")

## **Animatsiya kodi:**

import sys import pygame from pygame.locals import \* from OpenGL.GL import \* from OpenGL.GLU import \* import math

# Initialize Pygame and OpenGL pygame.init() width, height  $= 1000, 700$ pygame.display.set\_mode((width, height), DOUBLEBUF | OPENGL)

# Set up the projection matrix glMatrixMode(GL\_PROJECTION) gluPerspective $(45, (width/height), 0.1, 50.0)$ 

# Set up the modelview matrix glMatrixMode(GL\_MODELVIEW) gluLookAt(0, -20, 10, 0, 0, 0, 0, 0, 1)

# Enable depth testing glEnable(GL\_DEPTH\_TEST) Rasm-5:

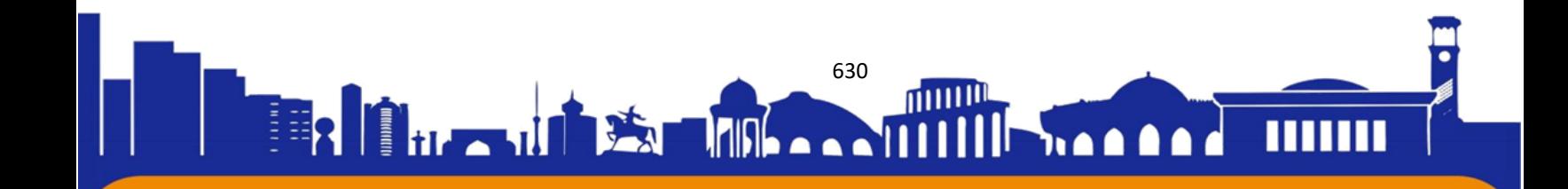

| ☆※○○☆※○○☆※○○☆※ ( JOURNAL OF UNIVERSAL

SCIENCE RESEARCH.

00000000000000

#### ISSN (E): 2181-4570

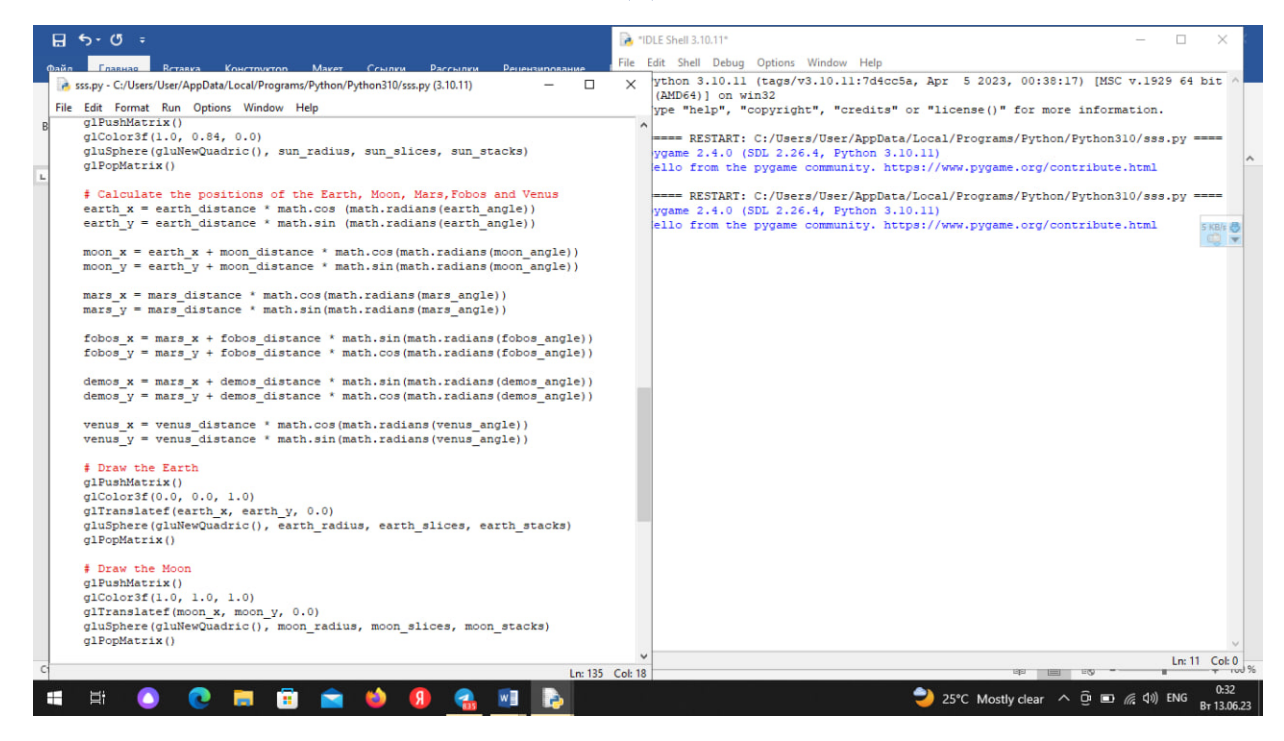

# Set up the Sun sun radius  $= 1.0$ sun\_slices  $= 30$  $sun\_stacks = 30$ Rasm-6:

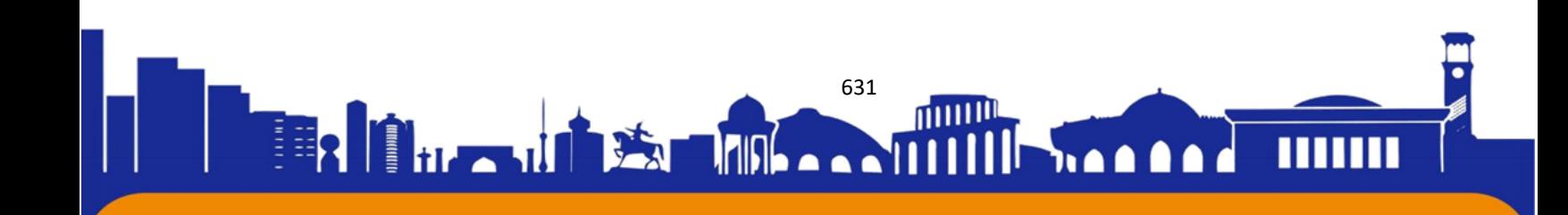

そうこうしょうじゅう こくちゃ JOURNAL OF UNIVERSAL

ISSN (E): 2181-4570

00000000000

**SCIENCE RESEARCH.** 

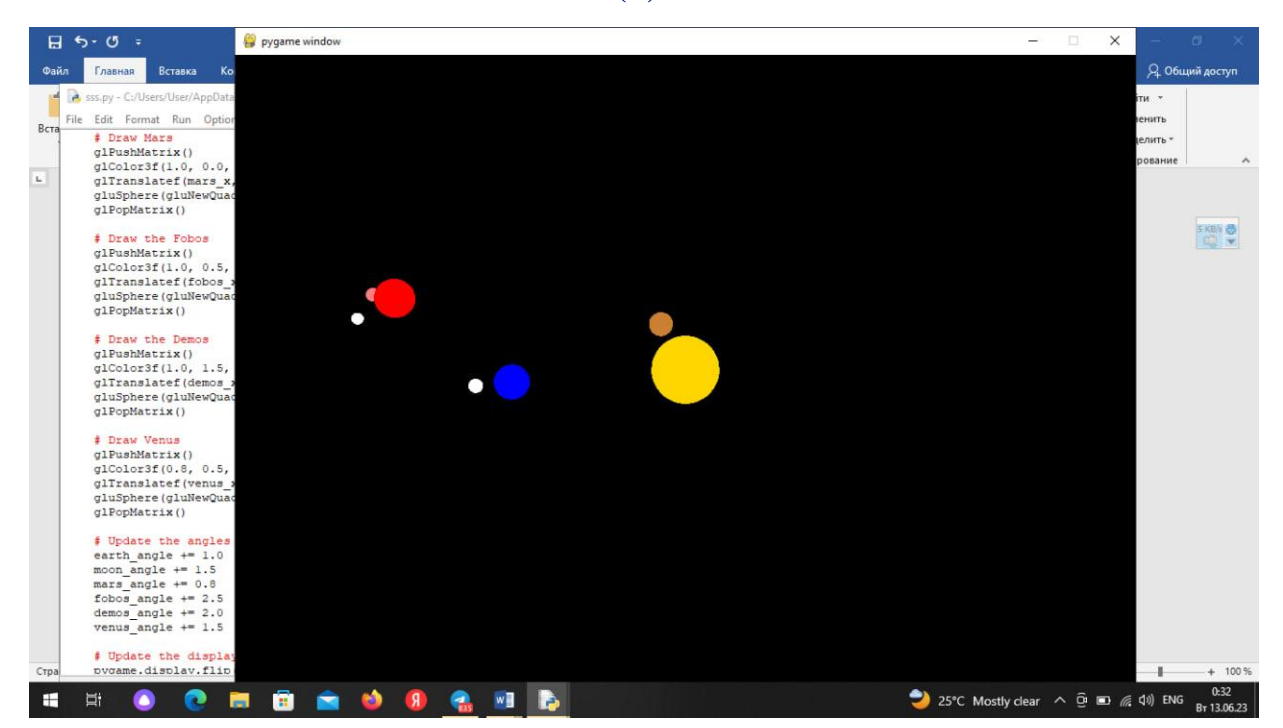

# Set up the Earth earth\_radius  $= 0.5$ earth\_distance  $= 5.0$ earth\_slices  $= 30$ earth\_stacks  $= 30$ earth\_angle =  $0.0$ 

# Set up the Moon moon radius  $= 0.2$ moon\_distance  $= 1.0$ moon\_slices  $= 30$  $moon\_stacks = 30$  $moon\_angle = 90.0$ 

# Set up Mars mars\_radius  $= 0.7$ mars distance  $= 12.0$  $mars\_slices = 30$ mars\_stacks  $= 30$ 

632

mmm

**1168** 

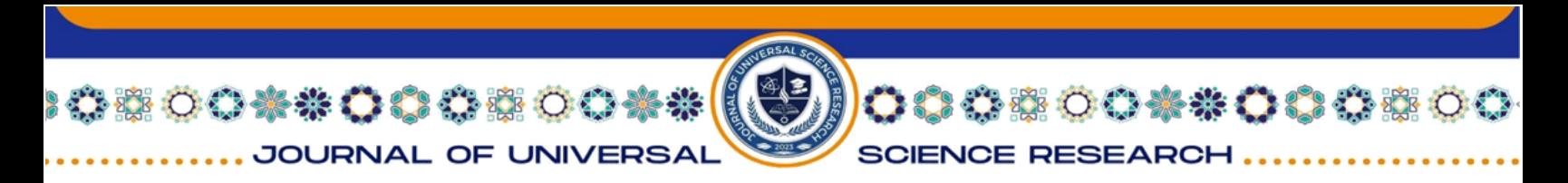

 $mars\_angle = 0.0$ 

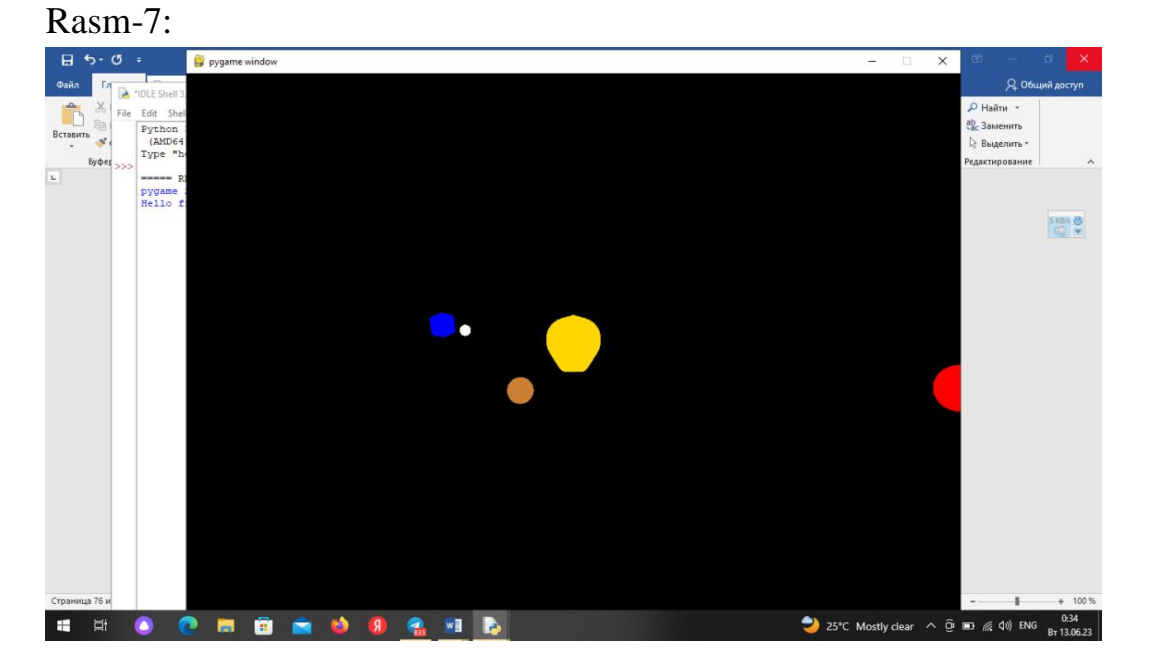

# Set up the Fobos fobos radius  $= 0.25$ fobos\_distance  $= 1.0$  $fobos_slices = 30$ fobos\_stacks  $= 30$  $fobos\_angle = 0.0$ 

# Set up the Demos  $demos\_radius = 0.2$  $demos\_distance = 2.0$  $demos_ slices = 30$ demos\_stacks = 30  $demos\_angle = 180.0$ 

# Set up Venus venus  $radius = 0.4$ venus\_distance = 3.5  $venus\_slices = 30$ 

633

muu

**11 A A** 

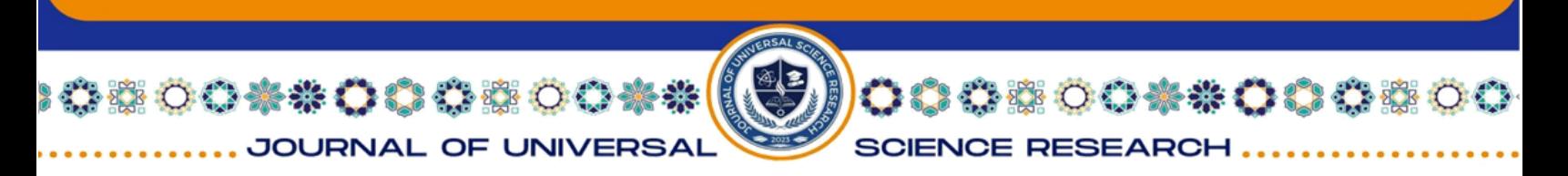

venus\_stacks  $= 30$ venus\_angle  $= 0.0$ 

# Main animation loop while True: for event in pygame.event.get(): if event.type  $==$  pygame.QUIT: pygame.quit() sys.exit()

# Clear the screen and depth buffer glClear(GL\_COLOR\_BUFFER\_BIT | GL\_DEPTH\_BUFFER\_BIT)

# Draw the Sun glPushMatrix() glColor3f(1.0, 0.84, 0.0) gluSphere(gluNewQuadric(), sun\_radius, sun\_slices, sun\_stacks) glPopMatrix()

# Calculate the positions of the Earth, Moon, Mars,Fobos and Venus earth  $x =$  earth distance  $*$  math.cos (math.radians(earth angle)) earth\_y = earth\_distance  $*$  math.sin (math.radians(earth\_angle))

 $moon_x = earth_x + moon_distance * math.cos(math.radians(moon_angle))$ moon\_y = earth\_y + moon\_distance  $*$  math.sin(math.radians(moon\_angle))

 $mars_x = mars_distance * math.co(s(math.radians(mars_angle))$ mars\_y = mars\_distance  $*$  math.sin(math.radians(mars\_angle))

 $fobos_x = mars_x + fobos_distance * math.sin(math.radians(fobos_angle))$ fobos\_y = mars\_y + fobos\_distance \* math.cos(math.radians(fobos\_angle))

 $demos_x = mars_x + demos_distance * math.sin(math.radians(demos_angle))$ 

634

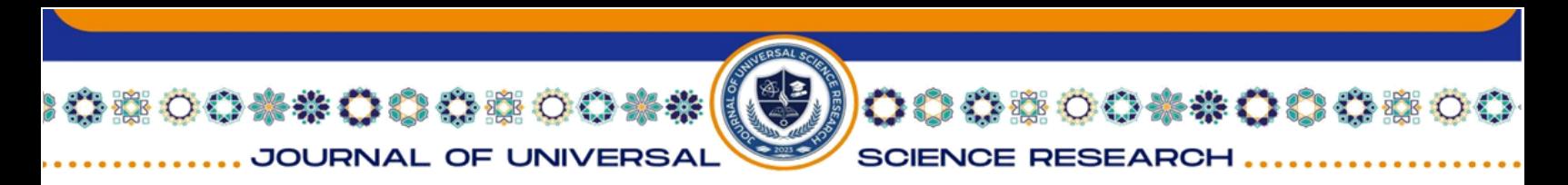

 $demos_y = mars_y + demos_distance * math.cos(math. radians(demos\_angle))$ Rasm-8:

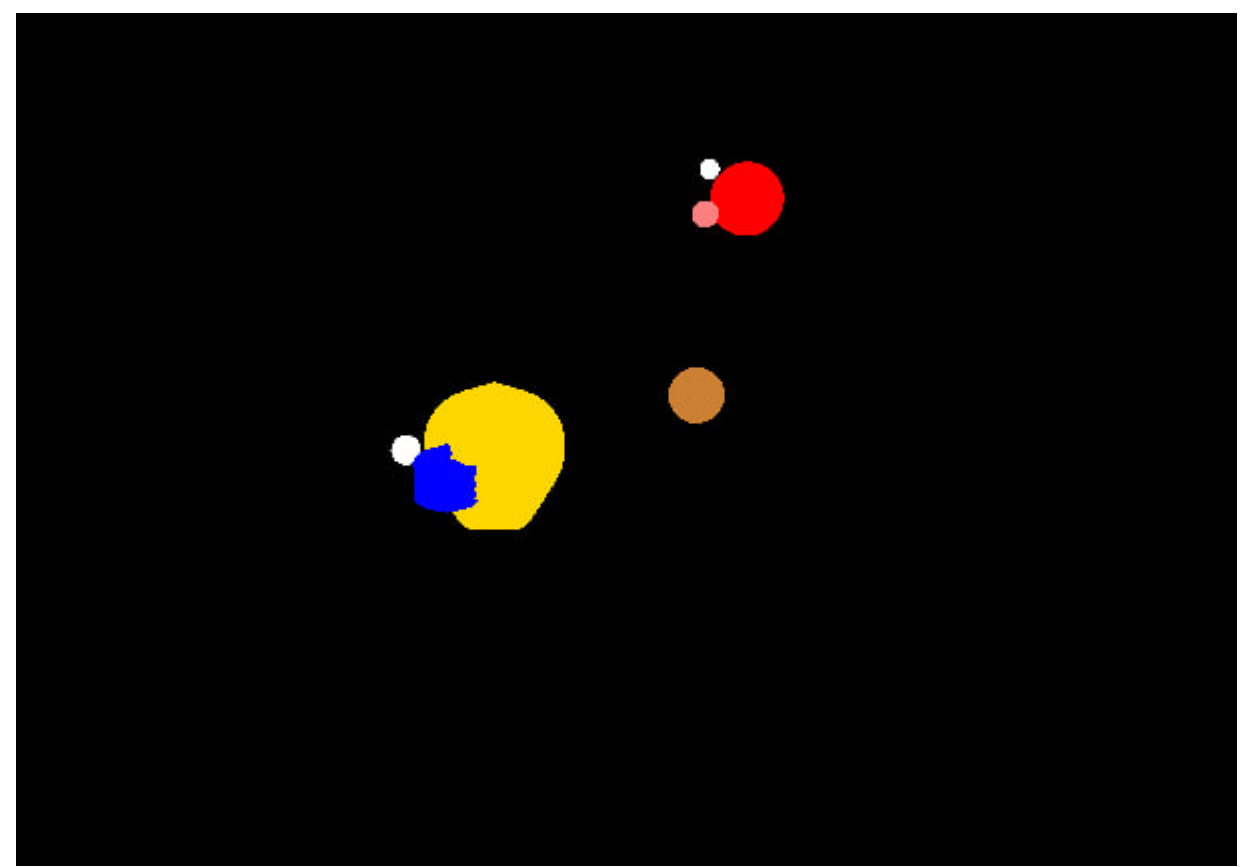

venus\_ $x =$  venus\_distance  $*$  math.cos(math.radians(venus\_angle)) venus\_y = venus\_distance \* math.sin(math.radians(venus\_angle))

# Draw the Earth glPushMatrix() glColor3f(0.0, 0.0, 1.0) glTranslatef(earth\_x, earth\_y, 0.0) gluSphere(gluNewQuadric(), earth\_radius, earth\_slices, earth\_stacks) glPopMatrix()

635

# Draw the Moon glPushMatrix()

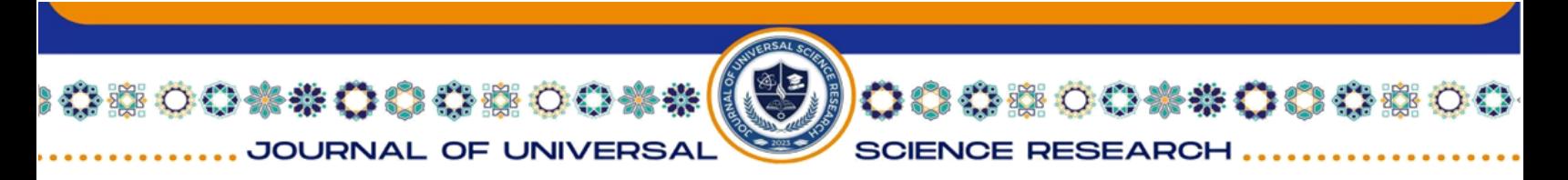

glColor3f(1.0, 1.0, 1.0) glTranslatef(moon\_x, moon\_y, 0.0) gluSphere(gluNewQuadric(), moon\_radius, moon\_slices, moon\_stacks) glPopMatrix()

# Draw Mars glPushMatrix() glColor3f(1.0, 0.0, 0.0) glTranslatef(mars\_x, mars\_y, 0.0) gluSphere(gluNewQuadric(), mars\_radius, mars\_slices, mars\_stacks) glPopMatrix() Rasm-9:

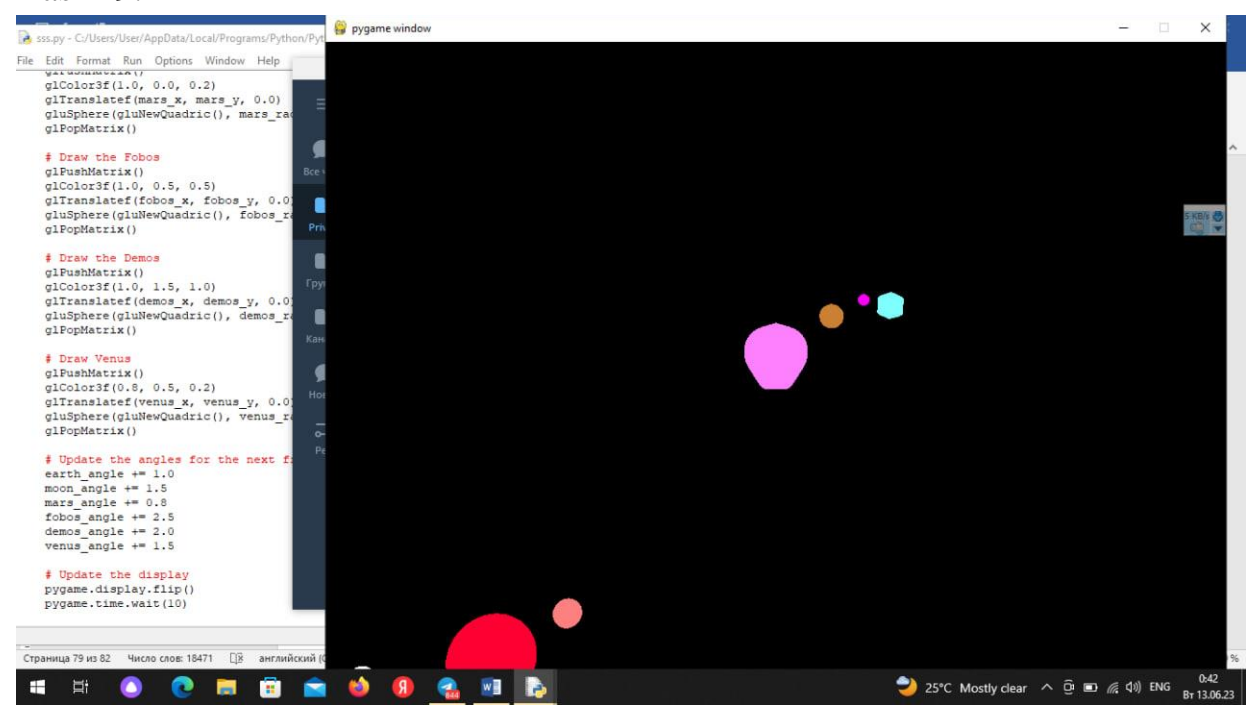

# Draw the Fobos glPushMatrix() glColor3f(1.0, 0.5, 0.5) glTranslatef(fobos\_x, fobos\_y, 0.0) gluSphere(gluNewQuadric(), fobos\_radius, fobos\_slices, fobos\_stacks) glPopMatrix()

636

h A

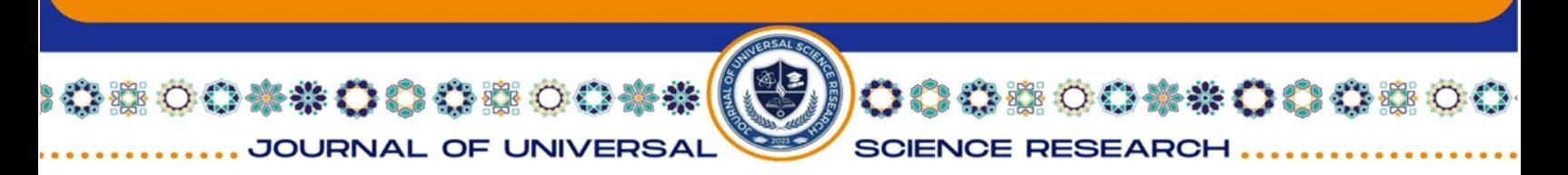

# Draw the Demos glPushMatrix() glColor3f(1.0, 1.5, 1.0) glTranslatef(demos\_x, demos\_y, 0.0) gluSphere(gluNewQuadric(), demos\_radius, demos\_slices, demos\_stacks) glPopMatrix()

# Draw Venus glPushMatrix() glColor3f(0.8, 0.5, 0.2) glTranslatef(venus\_x, venus\_y, 0.0) gluSphere(gluNewQuadric(), venus\_radius, venus\_slices, venus\_stacks) glPopMatrix()

# Update the angles for the next frame earth\_angle  $+= 1.0$ moon\_angle  $+= 1.5$ mars\_angle  $+= 0.8$ fobos\_angle  $+= 2.5$ demos\_angle  $+= 2.0$ venus\_angle  $+= 1.5$ 

# Update the display pygame.display.flip() pygame.time.wait(10)

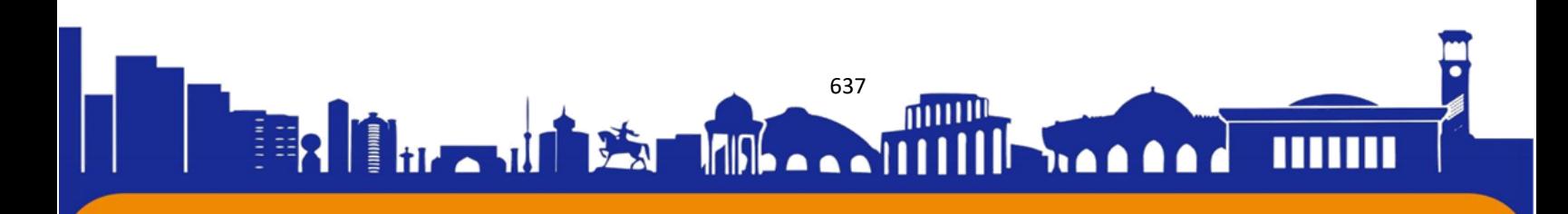